# CS 6156 Program Instrumentation with AspectJ

Owolabi Legunsen

#### Fall 2020

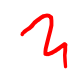

Slides based in part on lectures by Klaus Havelund 1

#### Some logistics

- HW0 is due today (9/15) 11.59 AoE
- Readings for future classes and suggested leads have been released
	- Any questions, comments, or complaints?
- You should start thinking actively about projects
	- We'll discuss more in class on 9/17

### What is instrumentation?

- "By program instrumentation here we mean the process of inserting additional statements into a program for information gathering purposes."1
- "Program instrumentation is a way of learning about the effect individual tests have on a program."2

#### Instrumentation in practice

- How do debuggers know what code to step through?
- How does your code coverage tool know what statements, blocks, methods, etc., are covered?
- Did you ever write "printf" statements to know what (parts of) your code does?

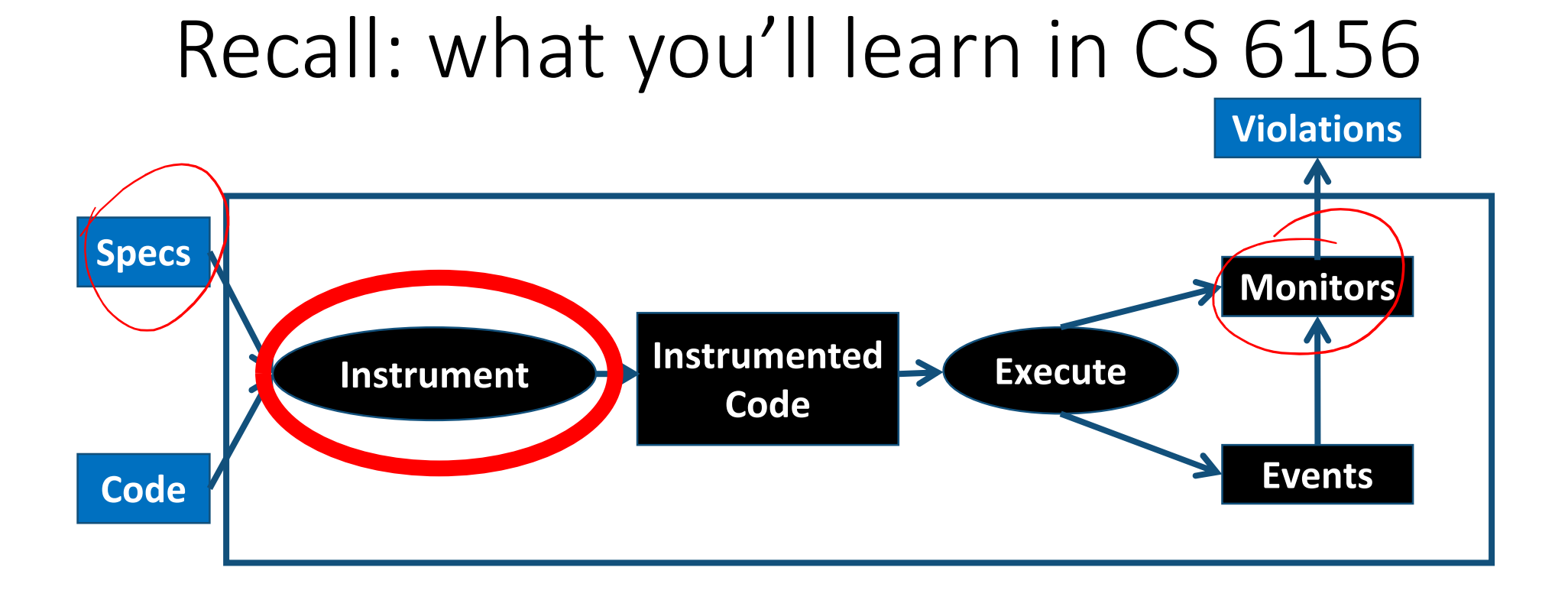

- How to instrument code to obtain runtime events?
- Compile-time vs. runtime instrumentation
- Problems and challenges of instrumentation

### Some instrumentation frameworks

- ASM
- Javassist
- BCEL
- AspecJ, AspectC, AspectWerkz, etc.
- JVMTI
- JMX
- Spring AOP
- …

#### Why AspectJ?

- RV requires instrumentation and specification
- AspectJ can provide both elements<sup>3</sup>
- AspectJ is probably the most popular aspectoriented programming (AOP) framework

#### JavaMOP syntax extends AspectJ http://fsl.cs.illinois.edu/index.php/JavaMOP\_Syntax

```
// BNF below is extended with {p} for zero or more and [p] for zero or one repetitions of p
   <Specification>
                           ::= {<Modifier>} <Id> <Parameters> "{"
                                   {<Declaration>}
                                   {<Event>}
                                   { <Property>
                                     {<Property Handler>}
                                "1"::= "unsynchronized" | "decentralized" | "perthread" | "suffix"
   <Modifier>
                           ::= "event" <Id> <Event Definition> <Action>
   <Event>
   <Property>
                           ::= <Logic Name> ":" <Logic Syntax>
   <Property Handler>
                           ::="@" <Logic State> <Action>
                           ::= (Advice)Specification> ":" CExtended Pointcut>
   <Event Definition>
                            ::= "/ / / / Statements> ] "}"
   <Action>
   Extended Pointcut>
                            ::= Pointcut>
                               Extended Pointcut>"&&" Extended Pointcut>
                                "thread"(<1d>")"
                                "condition" "(" <Boolean Expression> ")"
                           ::= "(" \lceil <Parameter> \lceil "," <Parameter> \rceil ] ")"
   <Parameters>
                           ::= <Type Pattern> <Id>
   <Parameter>
   <Type Pattern>
                           ::= <<- AspectJ Type Pattern
                                                                                -->
                           ::= <!-- Java Identifier
   \langle Id \rangle<Declaration>
                           ::= <!-- Java variable declaration
   Advice Specification>: = <<<<<<<<<>AspectJ AdviceSpec
   <Pointcut>
                           \mathbf{B} := \langle \langle - \rangle Aspect Department
   <Statements>
                           ::= <!-- Java statements
   <Boolean Expression> ::= <!-- Java boolean expressions
```
#### AspectJ implements AOP

- AOP modularizes programs differently than OOP
- Separates out cross-cutting concerns: code for one *aspect* of the program is collected in one place
- We will not delve into AOP as a paradigm
	- But we briefly explain the more general purpose of AOP
	- Focus: enough AspectJ to understand/write JavaMOP specs

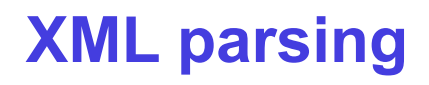

#### Good modularity

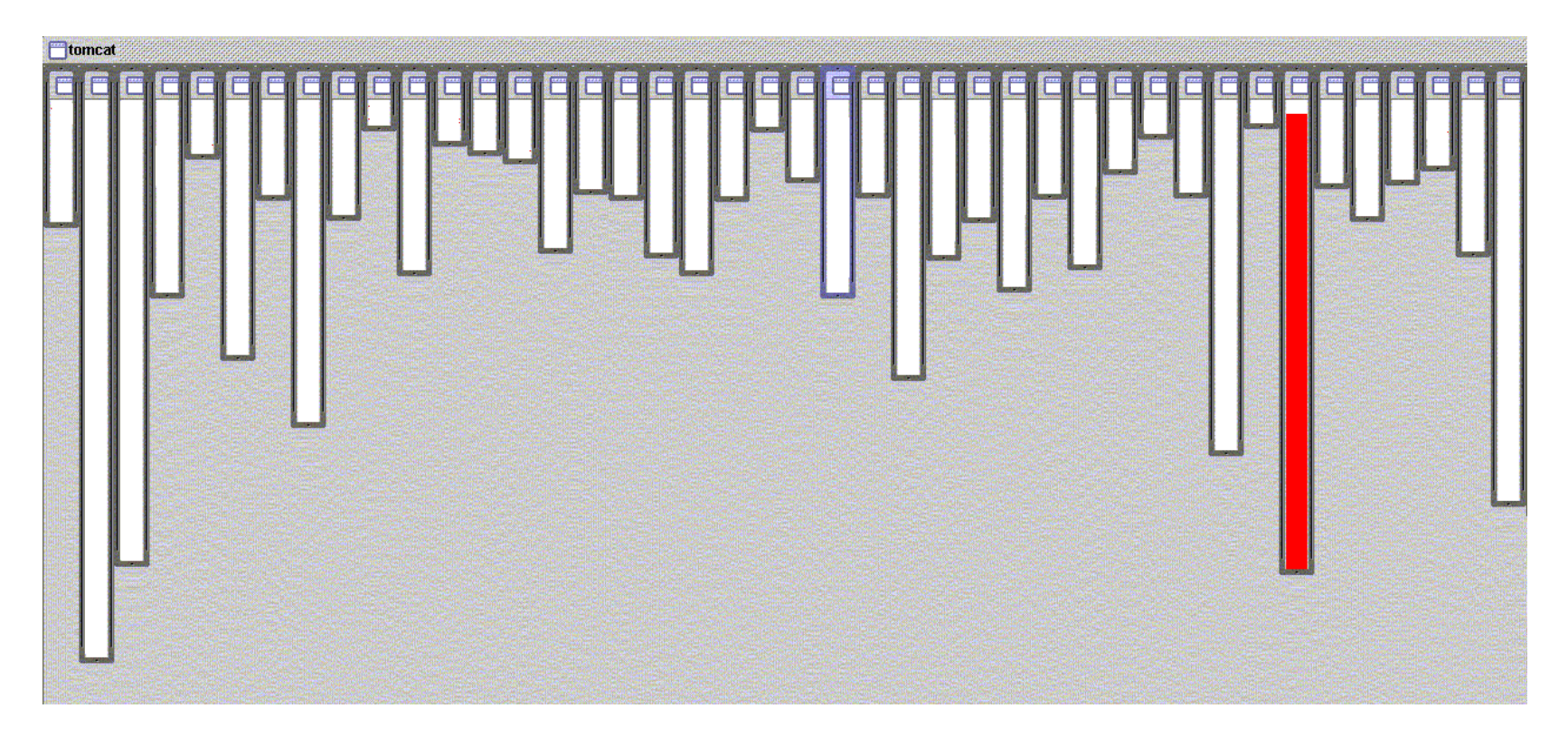

- XML parsing in org.apache.tomcat circa 2009(?)
	- red shows relevant lines of code
	- nicely fits in one box (object)

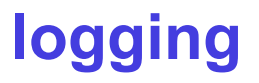

#### Bad modularity

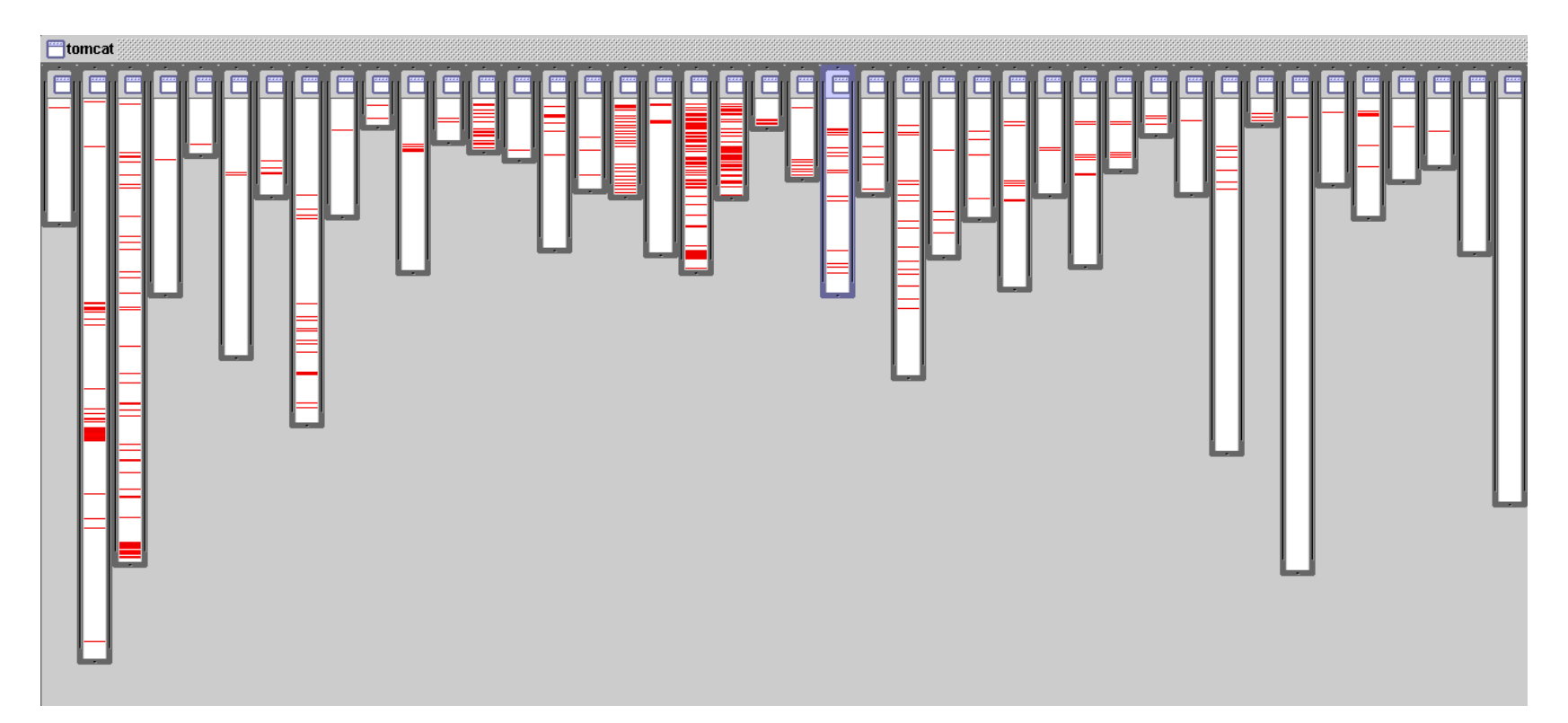

- Where is logging in org.apache.tomcat?
	- red shows lines of code that handle logging
	- not in just one place
	- not even in a small number of places

#### Two problems AOP tries to solve

**code tangling:** one module many concerns

logging

#### **code scattering:**

one concern many modules example:

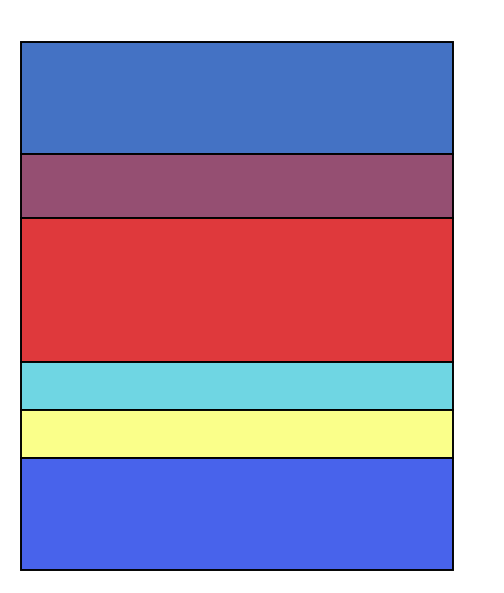

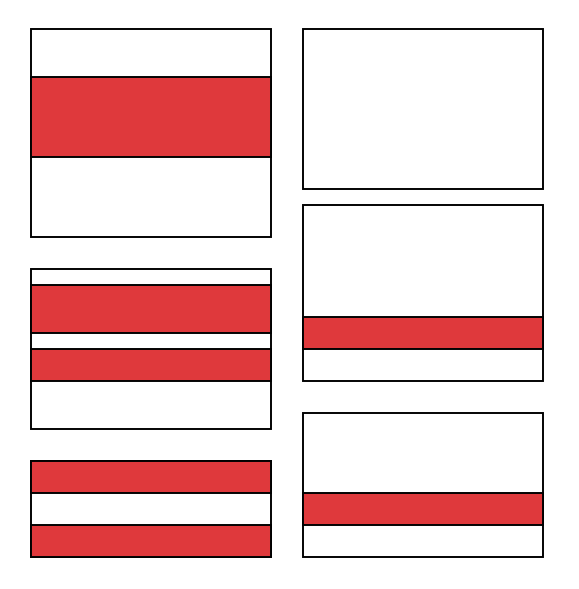

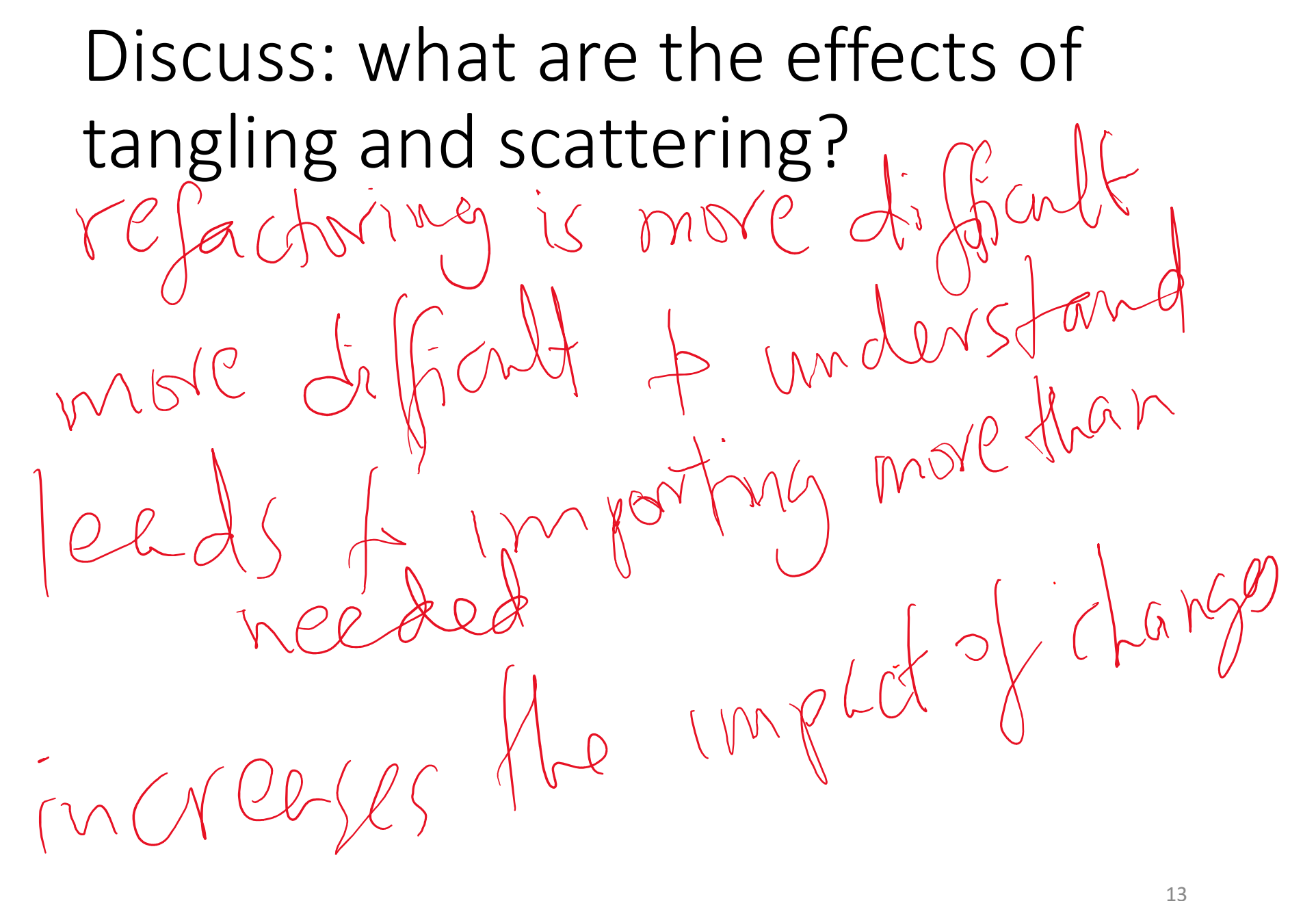

#### The effects of the two problems

- Core logic becomes harder to comprehend when it is tangled with other code
- Scattering similar logic in the code base results in
	- lots of typing, difficult to change code
	- missing the big picture (in one place)
	- increased probability of consistency errors

#### How AOP solves the two problems

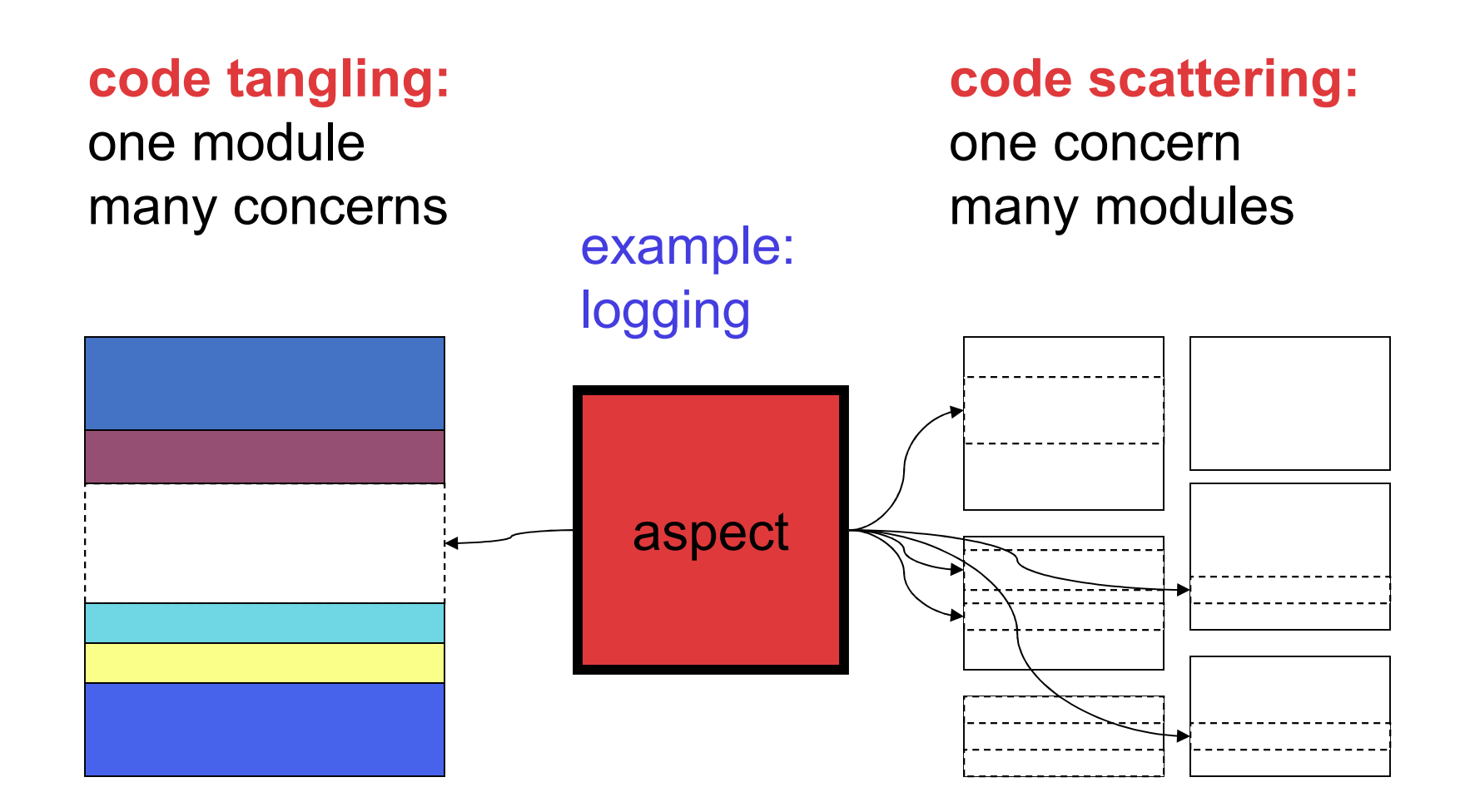

#### Cross-cutting concerns are common

- logging (tracking program behavior)
- verification (checking program behavior)
- policy enforcement (correcting behavior)
- security management (preventing attacks)
- profiling (exploring where programs spend time)
- memory management
- visualization of program executions
- …

#### A very simplified view of AOP

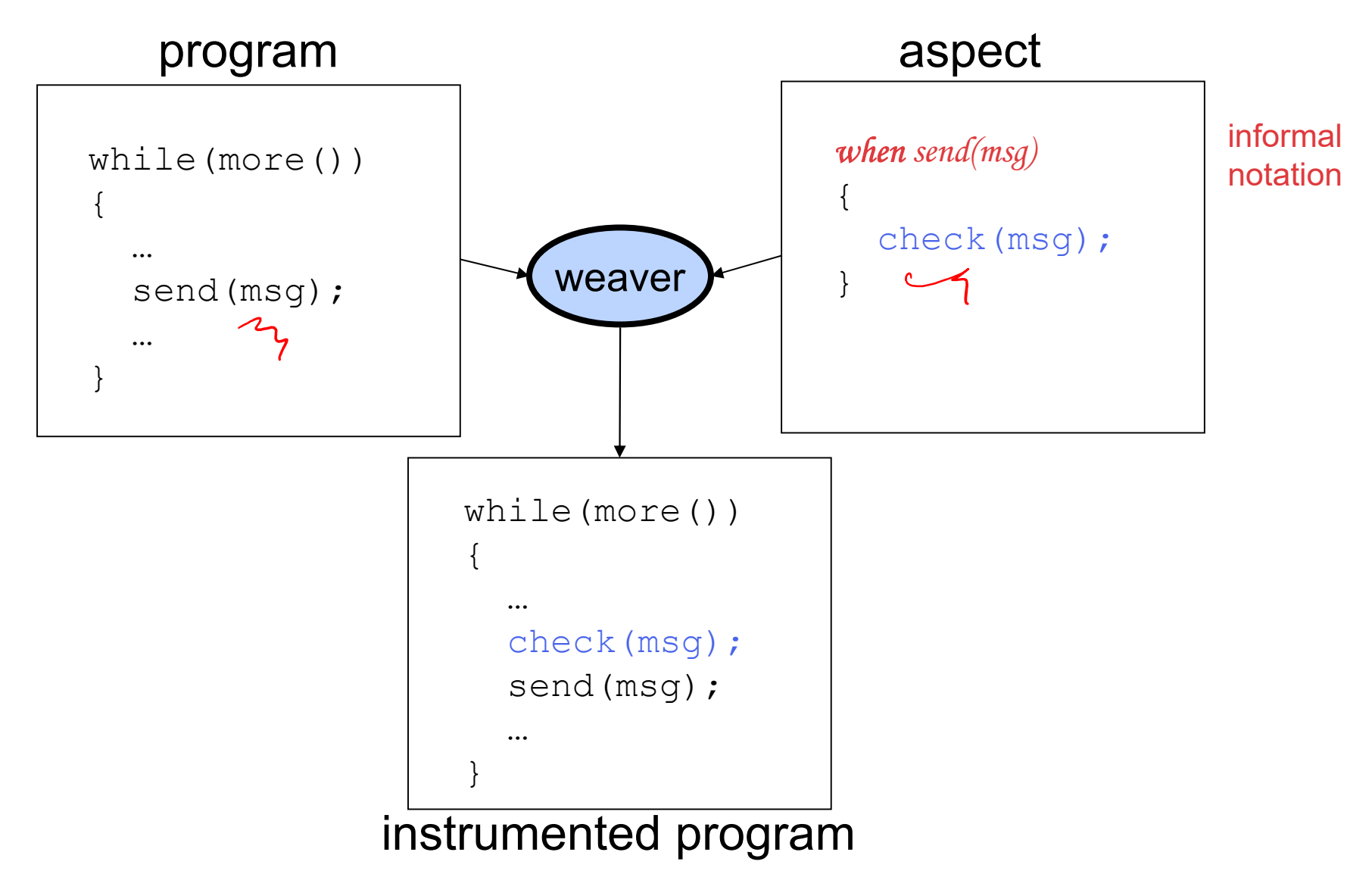

#### That's it

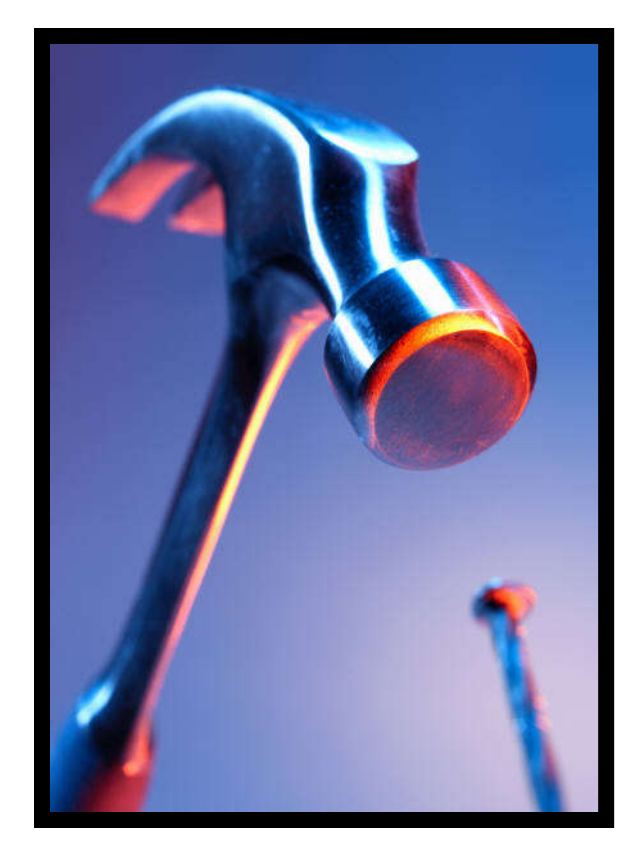

except for notation, all the details, usage,

…

#### Basic mechanisms

- Join points
	- points in a Java program
- Three main additions to Java
	- **Pointcut:** picks out join points and values at those points (primitive and user-defined pointcuts)
	- **Advice:** additional action to take at join points matching a pointcut
	- **Aspect:** a modular unit of crosscutting behavior (normal Java declarations, pointcut definitions, advice)

#### AspectJ terminology

Joinpoint = well-defined point in the program

Pointcut = Joinpoint-set

Advice =  $Kind \times Pointcut \times Code$ where Kind = {before, after, around}

Aspect = Advice-list

```
Example code
```
}

```
class Account {
 int balance;
```

```
void deposit(int amount) {
 balance = balance + amount;
}
```

```
boolean withdraw(int amount) {
 if (balance - amount > 0) {
  balance = balance - amount;
  return true;
 } else return false;
}
```
#### Logger class

```
class Logger {
 private PrintStream stream;
```

```
Logger() {
 … create stream 
}
```

```
void log(String message) {
 stream.println(message);
}
}
```
### Logging without AOP

```
class Account {
 int balance;
 Logger logger = new Logger();
 void deposit(int amount) {
  logger.log("deposit amount: " + amount);
  balance = balance + amount;
 }
 boolean withdraw(int amount) {
  logger.log("withdraw amount: " + amount);
  if (balance - amount >= 0) {
   balance = balance – amount;
   return true;
  } else return false;
 }
}
                                                           logging
```
#### Logging with AOP

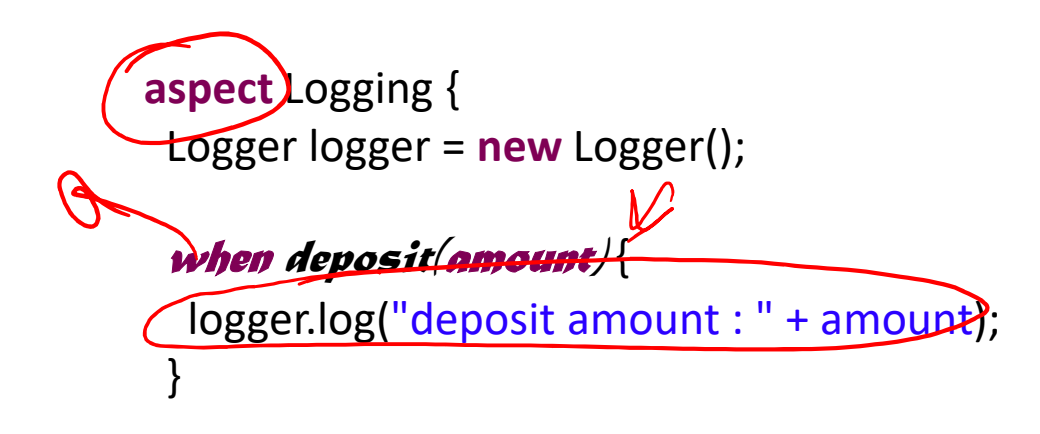

```
when withdraw(amount) {
 logger.log("withdraw amount : " + amount);
}
}
```
#### Logging code is in exactly one place

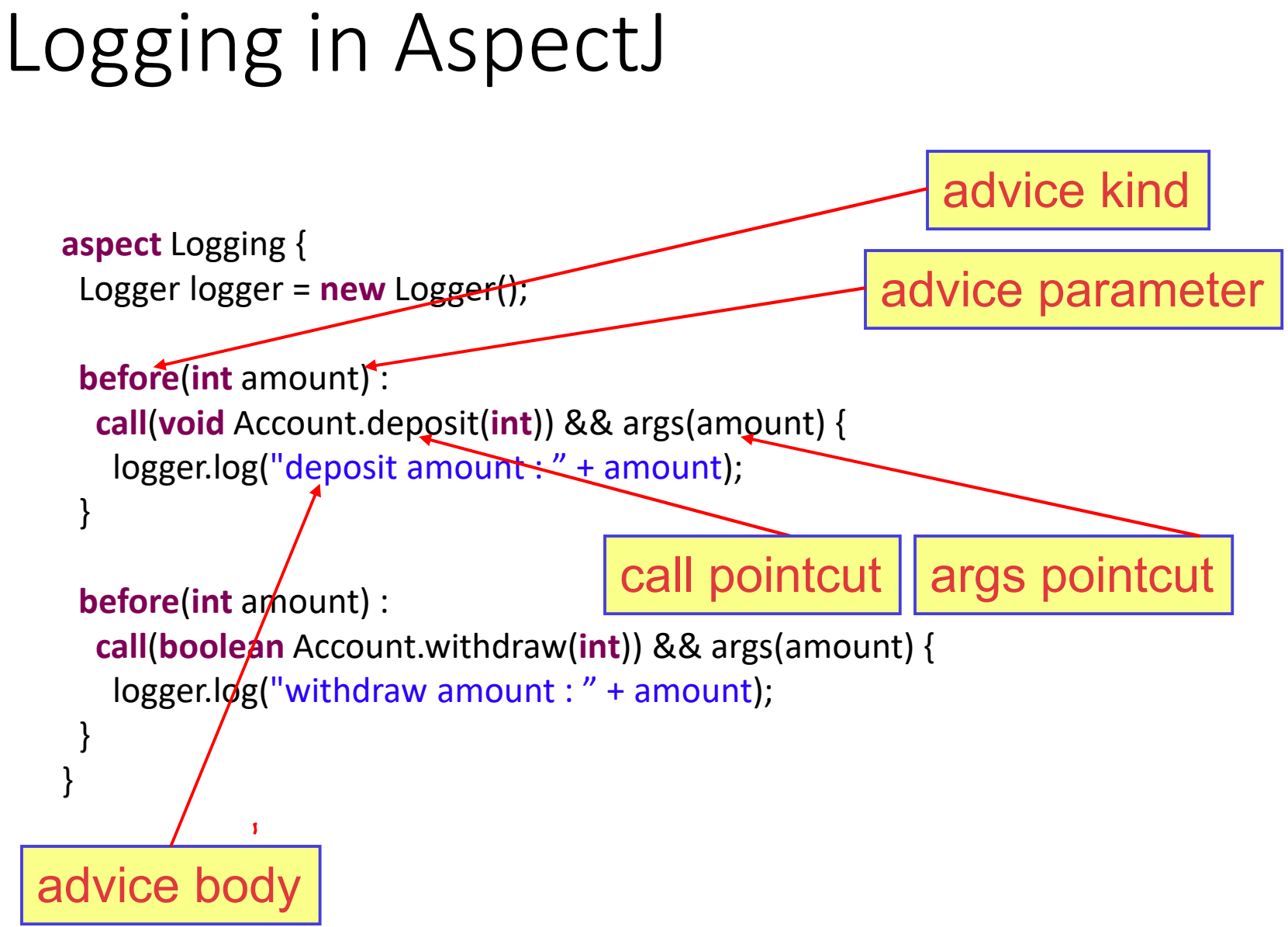

#### Primitive pointcuts

- A pointcut is a predicate on join points that:
	- can match or not match any given join point
	- can extract some values at matching join points

**Example:**

**call**(**void** Account.deposit(**int**))

matches any join point that is a call of a method with this signature

#### Explaining advice parameters

- Variables are bound by advice declaration
- Pointcuts supply values for variable
- Values are available in the advice body

```
before(int amount) : 
   call(void Account.deposit(int)) && args(amount) {
    logger.log("deposit amount : " + amount);
  }
                                    typed variable in place
advice parameter and the set of type name
```
#### Advice parameter data flow

- Value is 'pulled'
	- right to left across '**:**' from pointcuts to advice
	- and then to advice body

```
before(int amount) : 
  call(void Account.deposit(int)) && args(amount) {
   logger.log("deposit amount: " + amount);
 }
```
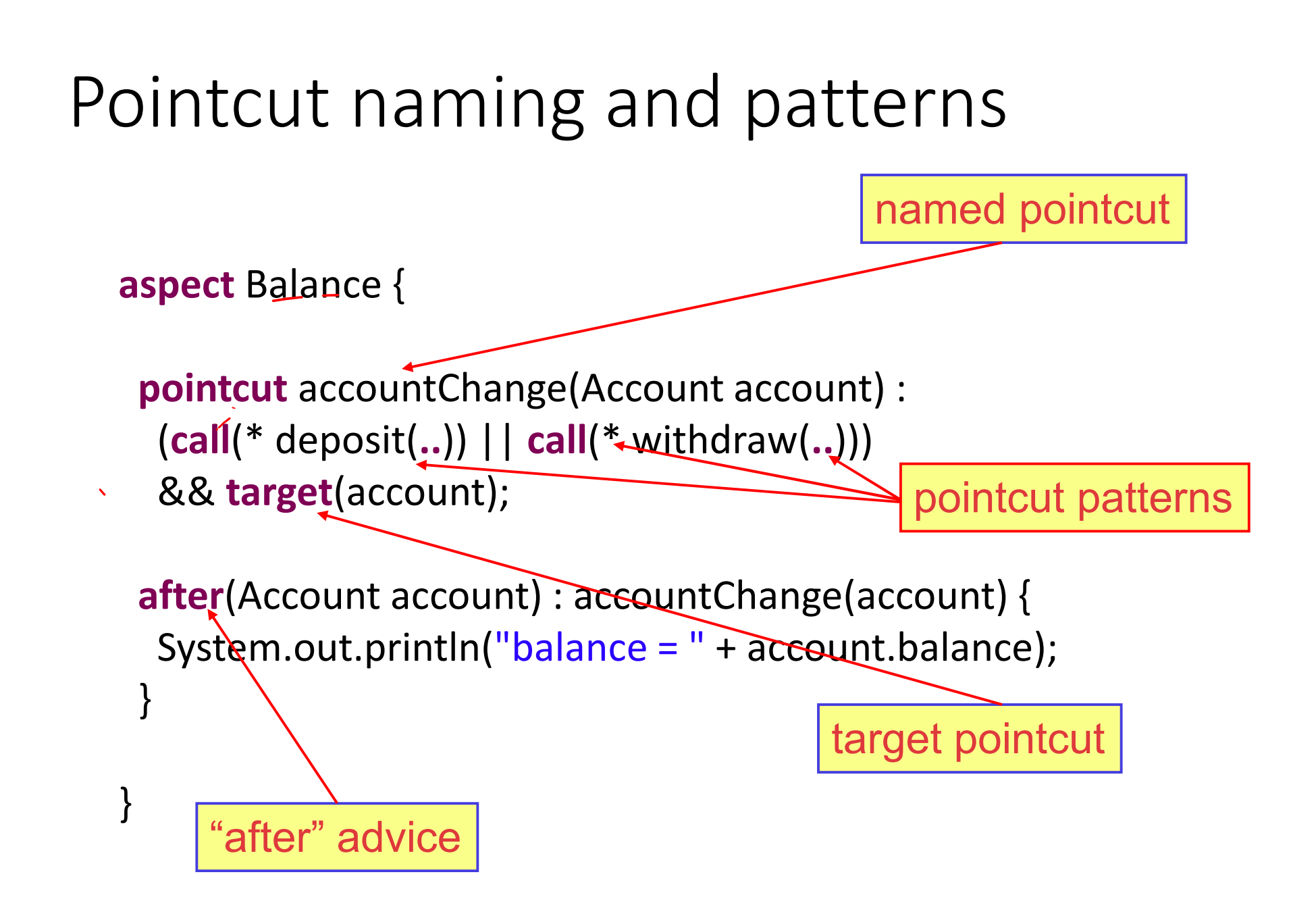

#### Privileged aspects

• Aspects that can access private fields and methods

```
privileged aspect Balance {
```
}

}

```
pointcut accountChange(Account account) :
 (call(* deposit(..)) || call(* withdraw(..))) 
 && target(account);
```

```
after(Account account) : accountChange(account) {
System.out.println("balance = " + account.balance);
```
suppose account.balance is a private variable. Then the aspect must be privileged.

#### args, this and target pointcuts

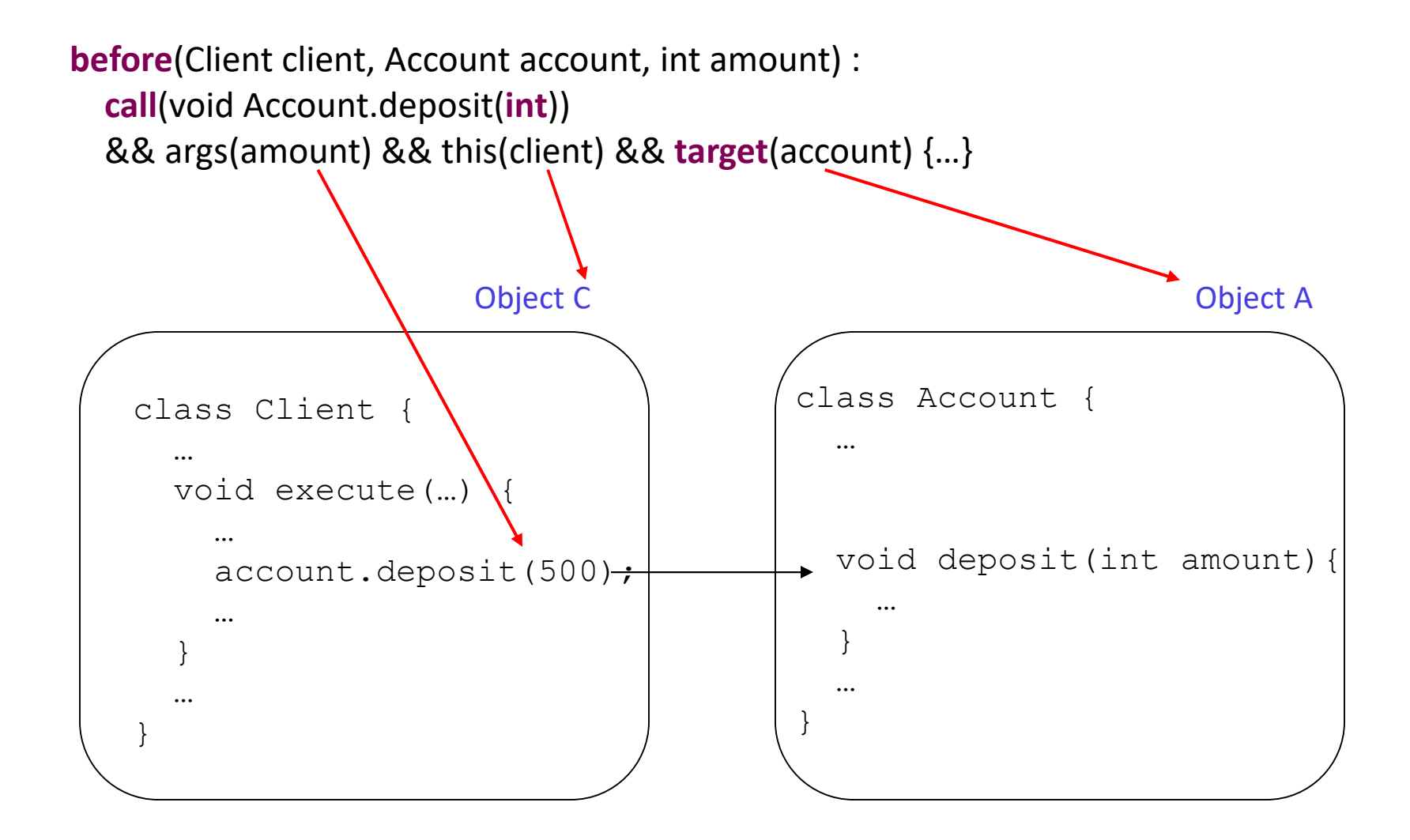

#### target pointcut

**target**( *TypeName* | *VariableName* )

- Does two things:<br>- predicate on join points any join point at which target object is an instance of *TypeName* or of same type as *VariableName*. - exposes target if argument is a variable name
	-

**target**(Account) : - matches when target object is of type Account

Account is a type

- **target**(account) :<br>- matches too, since account is of type Account  $\frac{a}{a}$ <br>- in addition, it binds the target object to account account is a variable
	-

#### Parameter data flow again

- Value is 'pulled'
	- right to left from pointcuts to user-defined pointcuts
	- from pointcuts to advice
	- and then to advice body

```
pointcut accountChange(Account account) :
  (call(* deposit(..)) || call(* withdraw(..))) && target(account);
```

```
after(Account account) : accountChange(account) {
 System.out.println("balance = " + account.balance);
}
```
#### The proceed "method"

• **For each around advice with the signature:**

*T* **around(***T1* **arg1,** *T2* **arg2, …)**

• **There is a special method with the signature:**

*T* **proceed(***T1***,** *T2***, …)**

• **Calling "proceed" means:** 

**"run what would have been run if this around advice had not been defined"**

## Reflexive information available at all joinpoints

- thisJoinPoint
	- getArgs(): Object[]
	- getTarget() : Object
	- getThis(): Object
	- getStaticPart() : JoinPointStaticPart
- thisJoinPointStaticPart
	- getKind(): String
	- getSignature() : Signature
	- getSourceLocation() : SourceLocation

Fun activity: implement a code coverage tool in AspectJ

### Examples of patterns

**Type names:** Command \*Command java.\*.Date Java..\* Javax..\*Model+

**Combined Types:** !*Vector* Vector || HashTable java.util.RandomAccess+ && java.util.List+

**Method Signatures:** public void Account.set\*(\*) boolean Account.withdraw(int) bo\* Po\*.wi\*w(i\*) !static  $***$   $*$  ... rover..command.Command+.check(int,..)

### Challenges in instrumentation

- Cost: instrumentation can slow programs down
- Heisenbugs<sup>4</sup>: slowing program execution can introduce hard-to-debug timing-related bugs
- Can produce hard to read (binary) code
- Instrumentation tools can conflict

### Relating to Reading-3

• Can you think of properties whose specs require the proposed features?

• What are advantages and disadvantages of instrumenting lower-granularity program constructs?

### Your questions from reading-3

- How are monitors "weaved into" the source code?
- What's the difference between AOP and MOP?
- Why does instrumentation slow programs down?
- Why was basic-block based weaving not used before?
- What is sampling-based instrumentation?

### Food for thought (take home)

# Is AspectJ/AOP the best way to instrument code for RV?

#### AspectJ Resources

• http://www.eclipse.org/aspectj

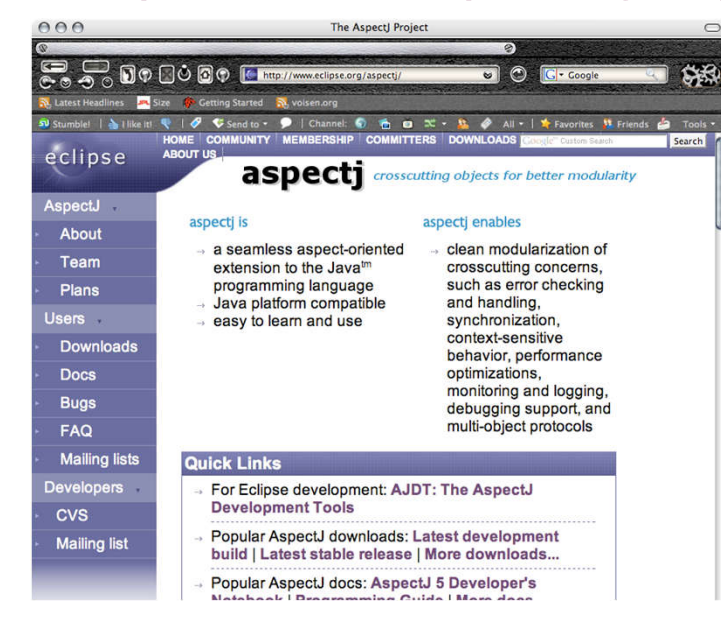

ICAOSDDP 2020: 14. International Conference on Aspect-Oriented Software Development, Design and Programming September 24-25, 2020 in London, United Kingdom

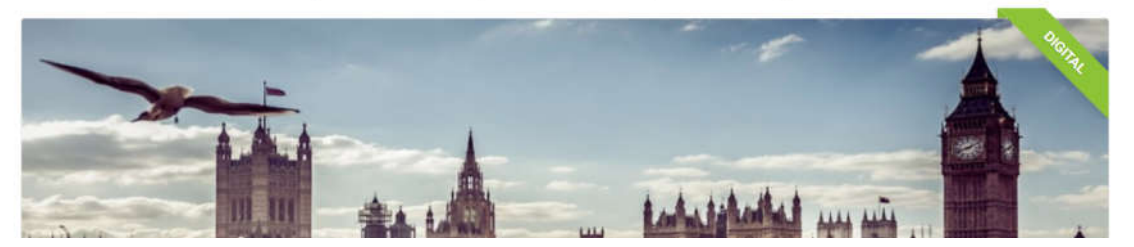

#### **AspectJ Quick Reference**

#### **Aspects**

at top-level (or static in types)

aspect  $A \ \ldots \}$ defines the aspect  $A$ privileged aspect  $A \{ \dots \}$ A can access private fields and methods aspect A extends B implements I,  $J\{\ldots\}$  $B$  is a class or abstract aspect,  $I$  and  $J$  are interfaces **aspect** A **percflow**(*call(void Foo.m())*)  $\{ \dots \}$ an instance of A is instantiated for every control flow through calls to  $m()$ 

general form:

[ privileged ] [ *Modifiers* ] aspect *Id* [ extends Type ] [ implements TypeList ] [ PerClause ]  $\{Body\}$ where *PerClause* is one of pertarget (Pointcut)

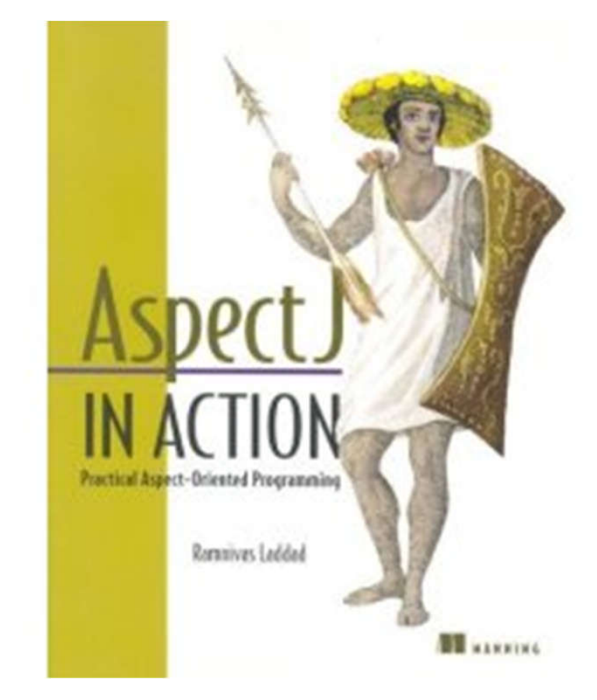

#### Next class…

- Discuss project ideas, timeline, meetings, teams, etc.
- Answer more questions from readings 1-4
- (Maybe) start a preface to monitor synthesis

### Reading for next class is assigned

- Goals
	- How to read software engineering papers
	- See some problems RV still needs to solve to become widely adopted

#### What we covered in this class

- Instrumentation is important in many software engineering tasks, including RV
- We learned the basics of one instrumentation tool
- An introduction to aspect-oriented programming
- Hands-on exposure to AspectJ